## Comparar Porcientos de Números (F)

Use  $\langle \rangle$ ,  $\delta$  = para comparar cada pareja de porcientos.

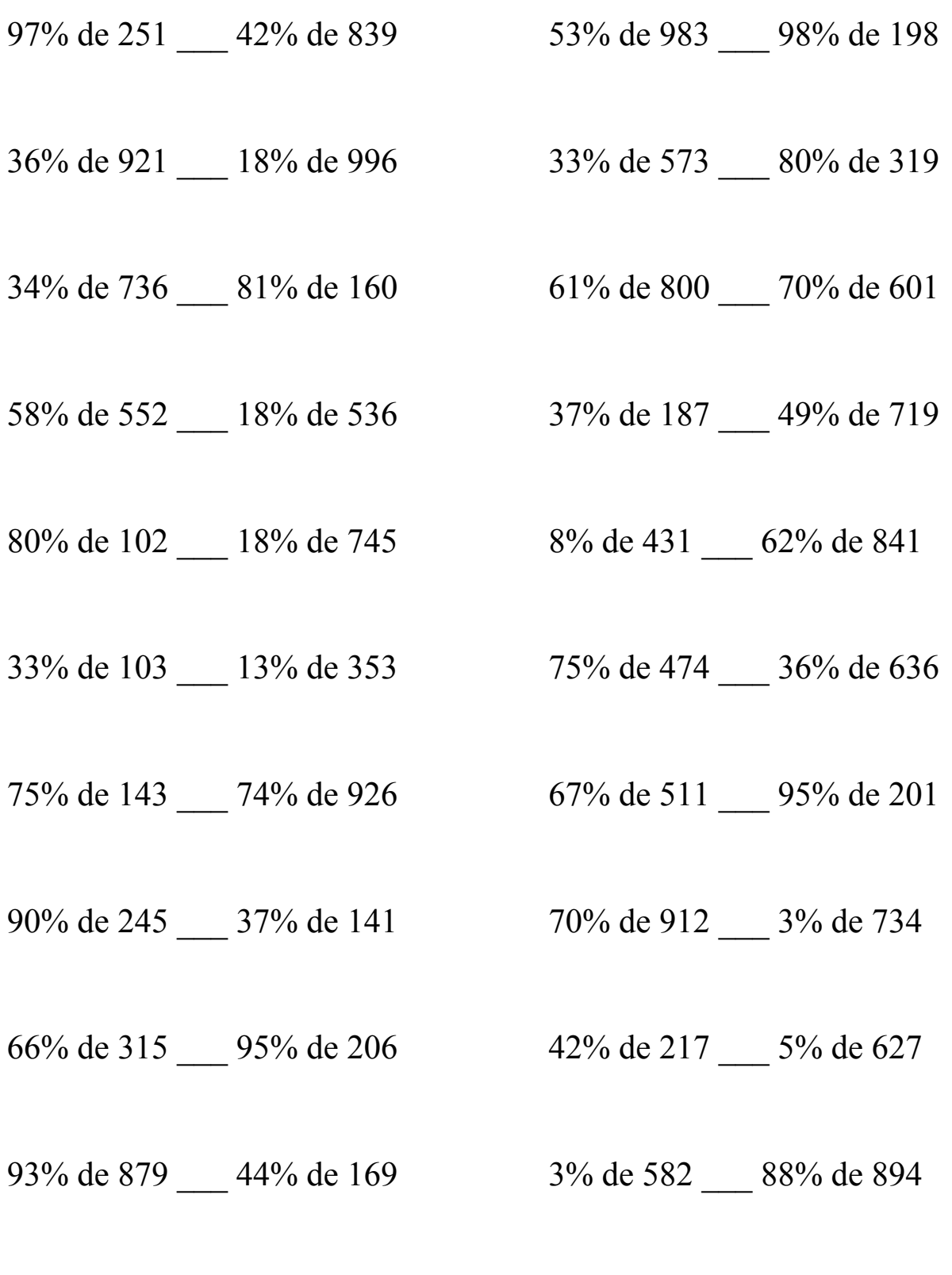

MatesLibres.Com

## Comparar Porcientos de Números (F) Respuestas

Use  $\langle \rangle$ , o = para comparar cada pareja de porcientos.

97% de 251 < 42% de 839 53% de 983 > 98% de 198 243.47 < 352.38 520.99 > 194.04

 $331.56 > 179.28$  189.09 < 255.2

 $250.24 > 129.6$   $488 > 420.7$ 

 $320.16 > 96.48$  69.19 < 352.31

80% de 102 < 18% de 745 8% de 431 < 62% de 841 81.6 < 134.1 34.48 < 521.42

 $33.99 < 45.89$   $355.5 > 228.96$ 

75% de 143 < 74% de 926 67% de 511 > 95% de 201  $107.25 \le 685.24$   $342.37 > 190.95$ 

90% de 245 > 37% de 141 70% de 912 > 3% de 734  $220.5 > 52.17$  638.4 > 22.02

66% de 315 > 95% de 206 42% de 217 > 5% de 627  $207.9 > 195.7$  91.14 > 31.35

93% de 879 > 44% de 169 3% de 582 < 88% de 894  $817.47 > 74.36$  17.46 < 786.72

36% de 921 > 18% de 996 33% de 573 < 80% de 319

34% de 736 > 81% de 160 61% de 800 > 70% de 601

58% de 552 > 18% de 536 37% de 187 < 49% de 719

33% de 103 < 13% de 353 75% de 474 > 36% de 636

MatesLibres.Com